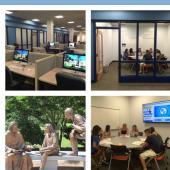

### Inside this issue:

| From the Director:<br>New Library Look! | 1-2 |
|-----------------------------------------|-----|
| New iMacs                               | 2   |
| Welcome to the Library                  | 3   |
| d'Alzon Arts                            | 3   |
| Open Access Week                        | 4   |
| New Authors Display                     | 5   |
| Where'd it Go?                          | 6   |
| Research Tips & Stats                   | 7   |
| Book a Group Study Room Online          | 8   |

### Contributors:

Vivienne Anthony Mary Brunelle Mary LaBombard Robin Maddalena Elizabeth Maisey Joan O'Rourke Julie O'Shea Nancy O'Sullivan Doris Ann Sweet Phil Waterman

Compiled by: Barrie Mooney

# Emmanuel d'Alzon Library Link The New Assumpt Worceste

The Newsletter of the Emmanuel d'Alzon Library Assumption College, Worcester, Massachusetts USA

Volume 22, Issue 1

Fall 2016

# From the Director's Desk: New Library Look!

Doris Ann Sweet

Over the summer big changes have transformed the first floor of d'Alzon Library into an inviting place for both group and individual study. A key new feature is six group study rooms that can be reserved online through a <u>link on the library website</u>. The rooms are equipped with new furniture and large white boards, and one of the rooms has a large-screen TV monitor. Another exciting addition to the first floor is dual-boot computers, allowing people to choose either Mac or Windows in the library for the first time.

The floor layout has changed dramatically. While a core collection of print reference books remains on the first floor, most of our reference books have been moved to the third floor and are available for short-term loan. Study tables and computer workstations now occupy space previously taken up by book stacks. While most of the current issues of print periodicals are shelved on the second floor, we have retained current issues of a few popular periodicals for browsing on the first floor, and current issues of print newspapers are still on the first floor. Movies are now housed on the second floor. Consequently, with all the tall book stacks removed, the view as you enter the first floor public area extends straight through to the windows on the far side and the greenery outside.

Most of our former instruction area is now used for group study rooms, so a classroom has been constructed on the second floor. This room, which is larger than the previous area and has a door that closes, will allow classes to proceed without noise leaking into or from adjacent study areas. The classroom can also provide space for small events, such as poetry readings, that will benefit from better acoustics and freedom from the noise of printers and other standard library activities.

Continued on p2

Volume 22, Issue 1 Page 2

## **Brand New iMacs**

Mary Brunelle

Along with our many exciting space renovations, we are happy to unveil 20 iMacs for you to use on the 1st floor of the library! These new computers replace the older Windows machines, but they run both Mac and Windows, so you can choose the interface that works for you. Just like the other iMacs around campus, simply hold the Option key on the keyboard while rebooting (for about 30 seconds), and you will see a screen where you can choose either Mac or Windows.

We are happy to offer these Macs, as we have had several requests over the years. They offer greater flexibility, and they look pretty great in our newly-reconfigured space!

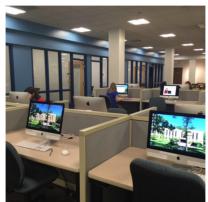

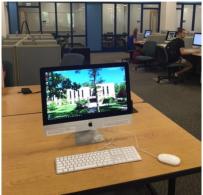

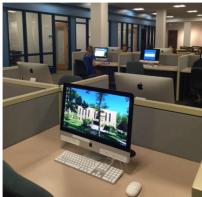

### Continued from p1.:

### From the Director: New Look!

Why all the changes? Library staff has noted an increasing demand for group study space and also a decreasing use of the print reference collection. The Spaces and Places Innovation Team included the first floor of the library in its charge, and helped with defining the scope of the project. Library staff reached out to students for ideas about rearranging the first floor, and well over 100 students responded. A smaller group of students met with library staff members to provide opinions on furniture preferences. While members of the library staff visited other libraries and looked at furniture displays at library conferences, the input from students was invaluable in guiding our decisions in this summer's first floor project. We hope you enjoy!

# Welcome to the Library: Food and Drink Allowed!

Robin Maddalena

Did you know that the library has laptops and headphones for student use, or that your student ID is also your library card? Don't have a required text? Ask at the front desk, because your professor may have put it on reserve there for use in the library. Show your card to use headphones, laptops, and books on reserve in the library and to take out books for up to three weeks. Thousands of books are upstairs on the 3rd floor, and front desk staff can show you how to find them. We'll also show you how to link to e-books or articles from the library's website and connect you with research librarians who are experts at helping you find the perfect sources to complete assignments.

Library staff, including student assistants are here to help you find your way around. Printing is free all over campus, and the library has three print stations. You can scan, save, email, and print documents from a dedicated scanner station. Group study rooms on the 1st and 3rd floors can be reserved in advance by all students. Look for comfortable furniture in the back area of the 2nd floor, or feel free to use the 2nd floor classroom for study when a class is not in session. Quiet study space is available on the 2nd and 3rd floors. Set a goal for yourself during the first busy weeks of the semester to come in and say hello. We're open early mornings and late nights until 1am. Take a selfie with the books, and text it home as proof that you found the library. Welcome. We look forward to seeing you!

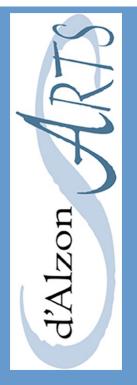

Joan O'Rourke

### **KABOOM**

### October 18 - November 23

Reception: Tuesday, October 18, 4:30

Collaborators: Kate Egnaczak, Tom Grady, Mike Land,

Carrie Nixon, Lynn Simmons, and Tyler Vance

### **Student Art Show**

**November 28 – February 5** 

Reception: Tuesday, November 29, 4:30pm

Volume 22, Issue 1 Page 4

# Library Renovation Roll-Out Thursday, Sept. 8 4:30pm

There have been a lot of changes in the library recently.

You won't even recognize it!

Join us to celebrate the new and improved

Assumption College Library

at the LIBRARY RENOVATION ROLL-OUT on Thursday, Sept. 8th, at 4:30pm.

Join us for food, drinks, and a tour of the new spaces.

We hope to see you there!

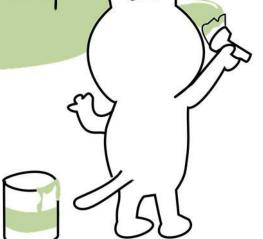

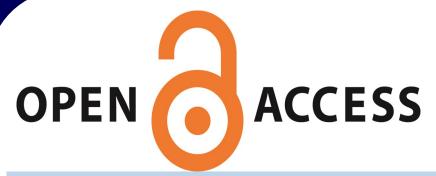

Mary LaBombard

OPEN ACCESS WEEK 2016: OCT. 24 - 30

International Open Access Week, established almost a decade ago, is an annual opportunity for researchers, librarians, students, and others to support the open access movement, which seeks to make information equally accessible to all people. It advocates for no-cost access to high quality research. The theme for this year's Open Access Week is "Open in Action." Throughout the month of October, we will be highlighting the open access works created by Assumption College faculty and students. Watch our Facebook and Twitter feeds for links and examples of our own scholarship projects "Open in Action"!

## **NEW ASSUMPTION AUTHORS DISPLAY**

Mary LaBombard

This summer, the library has established a permanent display space for faculty authors! You will now find recent publications by Assumption faculty and staff on display on the first floor of the library, every single day. Materials will rotate as necessary, and viewers are encouraged to browse or borrow anything they find there. We are proud of the scholarship being produced by our faculty and hope to raise awareness of their work with this permanent display space. Come by and take a look!

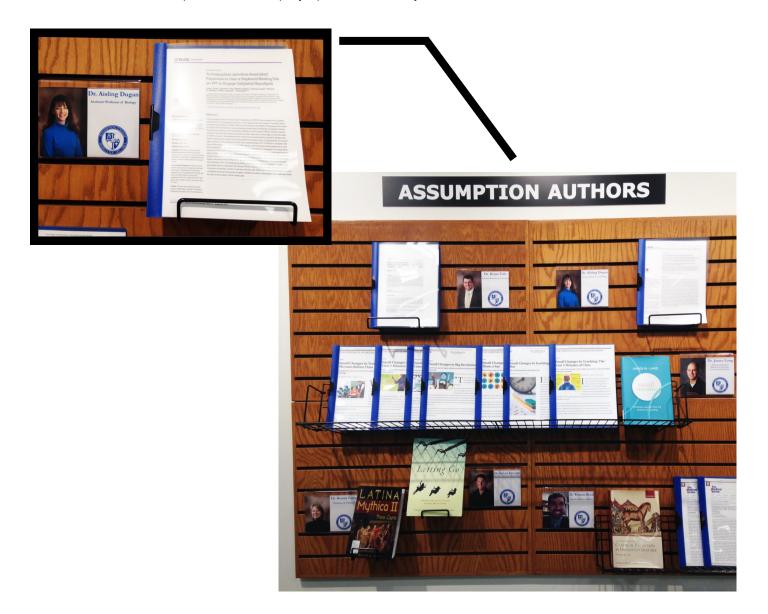

Volume 22, Issue 1 Page 6

# Where'd It Go?

Elizabeth Maisey

### Where Did All the Magazines Go?

In order to make space for our 6 new study rooms on the first floor, library staff made the decision to shelve our recent magazines and journals with their bound counterparts on the 2<sup>nd</sup> floor. For example, in the past if you wanted to find the latest issue of *American Historical Review*, you would look on the 1st floor, in the shelving labeled "Current Periodicals." Now you can find that journal and most others on the 2nd floor, shelved alphabetically by title.

All of the newspapers and some journals are still shelved on the  $1^{st}$  floor. Journals that are often read for current information or browsing are kept on the  $1^{st}$  floor. The newspapers and these journals have been moved to the left side of the 1st floor space.

### Where Did the Movies Go?

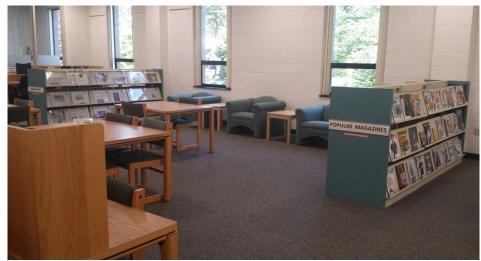

New location of newspapers and browsing journals

Again, to make room for our exciting new space on the  $1^{st}$  floor, we moved the movie collection to the  $2^{nd}$  floor. Movies are the first items you see, on the left just beyond our new instruction room. You will also find the PlayAways (audiobooks) and the CD collection in the same area of the  $2^{nd}$  floor.

### Where Did the Reference Books Go?

One important reason for renovating the 1st floor was to spread out our study tables and create a comfortable, open space for study and learning. To that end, our collection of reference books on the 1st floor has been greatly reduced, and most reference books have been moved to the 3rd floor. The Research Support Services staff has worked for several months, with assistance from a number of faculty members, selecting the most-used reference books that are remaining on the 1st floor. The other books have been interfiled with the circulating books on the 3rd floor and, with a few exceptions, will circulate on short-term loan. A select few, such as volumes in the large *Dictionary of Literary Biography* set, will have a borrowing period of only 3 days, because they are sometimes needed for entire classes studying a specific topic or person.

We hope this helps you feel comfortable in our new space and using our collection. Please ask any staff member if you need help finding a resource.

# Top 10 Tips for Library Research

Nancy O'Sullivan

- 1. **Understand your assignment:** What is the topic? When is it due?
- 2. **Create a timeline:** Set short-term goals for completing each step of the research process.
- Get an overview of your topic: Use print or online sources, e.g. encyclopedias or dictionaries, to get background information.
- 4. **Define and refine your research question:** Don't make it too broad or too specific.
- 5. **Identify key terms, concepts and search terms:** What are the most important words or concepts in your research question?
- 6. Use the search terms identified above to find information: Use the Library's website to find journal articles, print and electronic books, and research guides, which offer a variety of sources for each discipline.
- 7. Request books and journal articles that we don't own through InterLibrary Loan or request an ARC card to borrow directly from other libraries in the Worcester area.
- 8. **Evaluate the information you find:** Does it come from an authoritative source?
- 9. Organize your information: Take careful notes and include citation information, including page numbers, about each resource so you don't have to look for it later.
- 10. Write at least one initial draft of your paper and edit it carefully before submitting it.

## **Research Services**

2015-2016

### by the Numbers

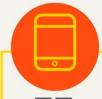

**77** 

Individual research sessions done for students

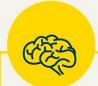

50

Research instruction sessions taught

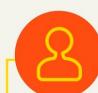

824

Students attended research sessions

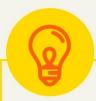

1,531

Student questions answered at Help Desk

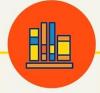

700

Students attended an introduction to the Library

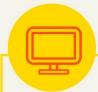

19,465

Hits to our online research guides

Remember: Librarians are available to help you with every part of the research process. Just ask!

# How to Book a 1st Floor Study Room

Vivienne Anthony

We are very excited about the 6 new group study rooms located on the 1st floor of the library. There are now a total of 9 group study rooms, including the 3 on the 3rd floor. The rooms are equipped with new tables, comfortable seating, and large white boards. There is also a flat screen monitor/TV in the largest of the rooms. To reserve any one of the group study rooms online, go to the library homepage <a href="http://www.assumption.edu/library">http://www.assumption.edu/library</a>. Under the heading "Quick Links," click on "Reserve a Group Study Room." Available time slots will appear in green. Time slots are in increments of 30 minutes. Click on the time slots you wish to reserve, fill in the booking details, and submit. You will receive a confirmation e-mail with the date and time of your booking. The group study rooms are designated for students to study as a group. An individual student may use an unreserved group study room but may not reserve a room for individual use. Reservations are limited to 3 hours per student group per day and may be made up to 2 weeks in advance.

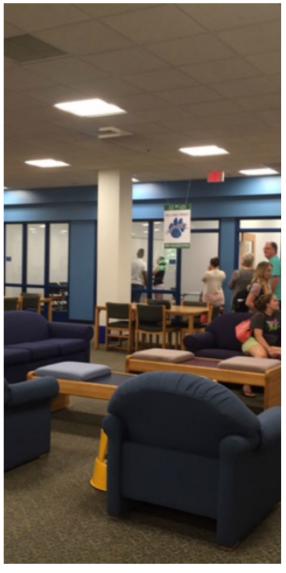

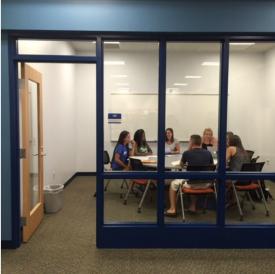

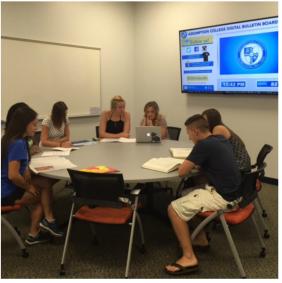